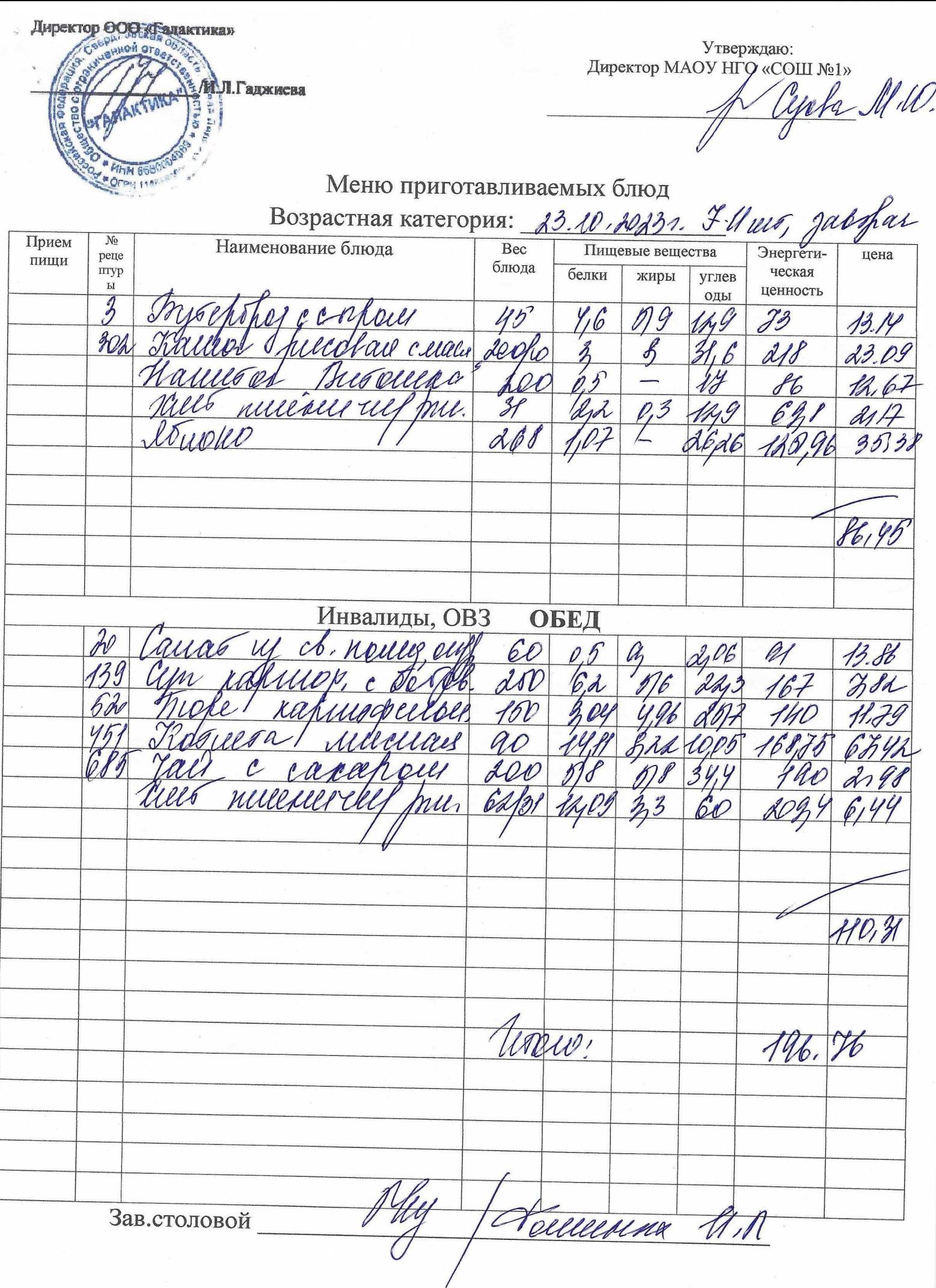

Директор ООО «Галактика» **HOH OTA** Утверждаю: Директор МАОУ НГО «СОШ №1» М.Л. Гаджисва Egebs Mal Меню приготавливаемых блюд 23 00, 2013 г. Возрастная категория: [ Id ul ar Прием  $\overline{\mathcal{N}^{\circ}}$ Наименование блюда Bec Пищевые вещества Энергетиреце цена пищи блюда mryp ческая белки жиры углев  $P1$ ценность оды  $\overline{\mathcal{L}}$ Ub ng  $73$ mez Maco dá  $\boldsymbol{z}$ 11)  $\mathcal{Y}$  $2\overline{B}$ VM  $A60$ 90,99 **Инвалиды**, OB3 ОБЕД euby as 100  $\mathcal{U}$  $\triangle$  $\Omega$ F go **680**  $\mathcal{C}$ n pl Week 200 USPPASS Th 6d 129.39 Moio: 220  $38$ Зав.столовой Neuecerena U.M